# **Table of Contents**

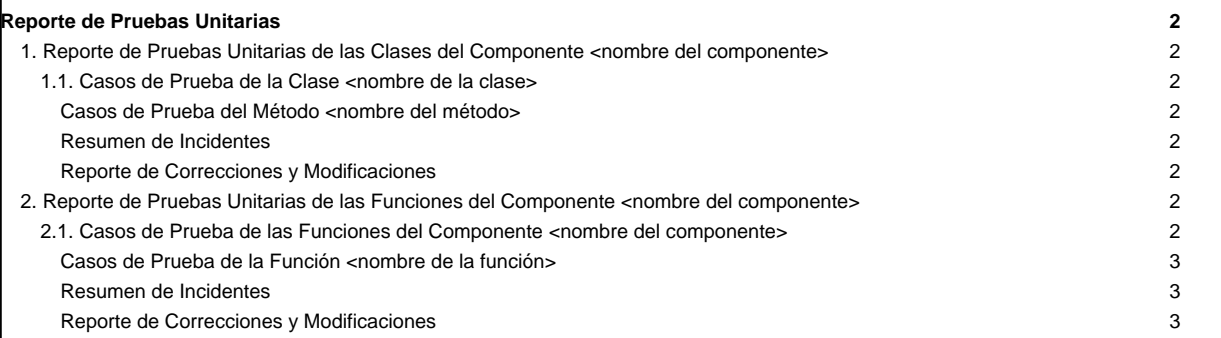

## **Reporte de Pruebas Unitarias**

**1. Reporte de Pruebas Unitarias de las Clases del Componente <nombre del componente>**

[El diseño del reporte de pruebas que se indica en esta sección se realiza solo en caso de un desarrollo orientado a objeto]

**1.1. Casos de Prueba de la Clase <nombre de la clase>**

A continuación se presentan los casos de prueba de los métodos correspondiente a la clase <nombre de la clase>

**Casos de Prueba del Método <nombre del método>**

[Se coloca la tabla de los casos de prueba del método en particular. Estos casos de prueba deben reflejar resultados satisfactorios, es decir, sin errores]

### **Resumen de Incidentes**

[En la tabla que se muestra a continuación se deben reportar todos los errores encontrados en los casos de prueba del método en particular, así como la frecuencia y el origen de los errores]

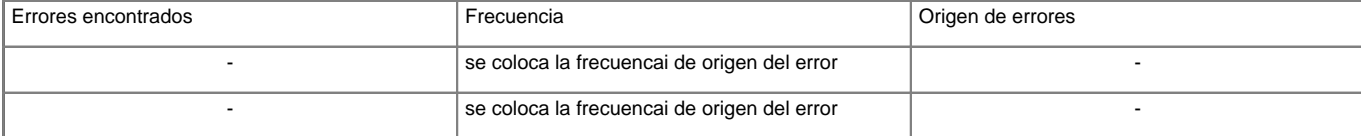

#### **Reporte de Correcciones y Modificaciones**

[Se colocan las correcciones y modificaciones hechas al código del método en particular]

[Los pasos indicados en la sub-sección 1.1 deben repetirse para todas las clases que integren el componentes en particular]

[Los pasos indicados en la sección 1 deben repetirse para todos los componentes que conformen la aplicación]

## **2. Reporte de Pruebas Unitarias de las Funciones del Componente <nombre del componente>**

[El diseño del reporte de pruebas que se indica en esta sección se realiza solo en caso de un desarrollo no orientado a objeto]

**2.1. Casos de Prueba de las Funciones del Componente <nombre del componente>**

A continuación se presentan los casos de prueba de las funciones correspondiente al componente <nombre del componente>

**Casos de Prueba de la Función <nombre de la función>**

[Se coloca la tabla de los casos de prueba de la función en particular. Estos casos de prueba deben reflejar resultados satisfactorios, es decir, sin errores]

#### **Resumen de Incidentes**

[En la tabla que se muestra a continuación se deben reportar todos los errores encontrados en los casos de prueba de la función en particular, así como la frecuencia y el origen de los errores]

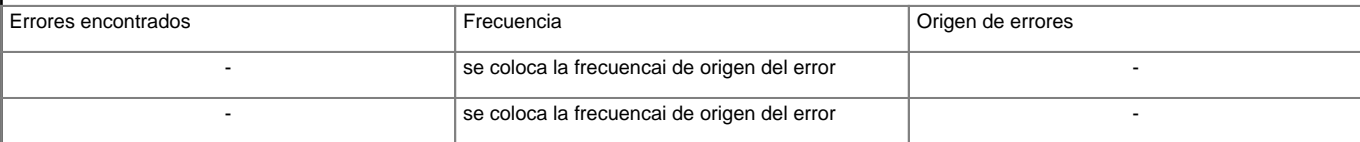

## **Reporte de Correcciones y Modificaciones**

[Se colocan las correcciones y modificaciones hechas al código de la función en particular]

[Los pasos indicados en la sub-sección 2.1 deben repetirse para todas las funciones que integran el componentes en particular]

[Los pasos indicados en la sección 2 deben repetirse para todos los componentes que conformen la aplicación]